## **How To Use The Shape Editor Inside Of BEYOND Software**

From:

<http://wiki.pangolin.com/>- **Complete Help Docs**

Permanent link: **[http://wiki.pangolin.com/doku.php?id=beyond:quickhints:how\\_to\\_use\\_the\\_shape\\_editor\\_inside\\_of\\_beyond\\_software&rev=1583165007](http://wiki.pangolin.com/doku.php?id=beyond:quickhints:how_to_use_the_shape_editor_inside_of_beyond_software&rev=1583165007)**

Last update: **2020/06/11 19:23**

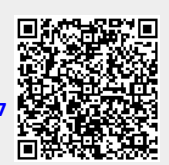